## 7Q-01

# 歩行者視点の全方位映像からなる ムービーマップへのライブ映像の融合

Synthesizing live videos into movie map consisting of omnidirectional videos from a walker's viewpoint

松本早起 <sup>1</sup> 池畑諭 <sup>2</sup> 相澤清晴 <sup>1</sup>

Hayaoki Matsumoto Satoshi Ikehata Kiyoharu Aizawa

東京大学<sup>1</sup> 2 国立情報学研究所<sup>2</sup> University of Tokyo National Institute of Information

## **1** はじめに

これから訪れる予定であったり、あるいは行きたくても 中々行けない地域の探索を可能にするナビゲーション ツールへの需要は大きい。代表例である Google Street View(GSV)[1] は地図と画像を組み合わせたインター フェイスとして広く利用されている。ただ、GSV は間 隔を置いて撮影した画像をコマ送りして見せる仕組みに なっているため、ユーザーは連続した動きを体験するこ とができない。1980 年に Lippmann によって提案され たアナログ技術ベースのムービーマップ [2] は画像の代 わりに動画を用いていた。我々は全方位映像群から半自 動的にムービーマップを作成する基盤技術を構築してい る [3]。動画の使用により GSV とは異なり交通や人通り などその場の空気感をよりよく伝えることができる。

現状のムービーマップは既撮影映像を基に構築された アーカイブとしての利用に留まっている。本研究では、 このアーカイブとしてのムービーマップにライブ性を 付与することを目的としている。具体的には、ムービー マップの一部の領域に定点カメラ等で撮影されたライブ ビューを埋め込む。これにより、ムービーマップを単な るナビゲーションツールから、その時その場の体験がで きるエンターテイメント性を有するツールに昇華するこ とを目指す。

## **2** ムービーマップ **[3]** の構築

ムービーマップは以下のような手順で構築される。

- 1. 対象地域の経路を歩行移動しながら全方位映像を撮 影する
- 2. 映像のカメラ位置を vSLAM 技術で解析し、対応す

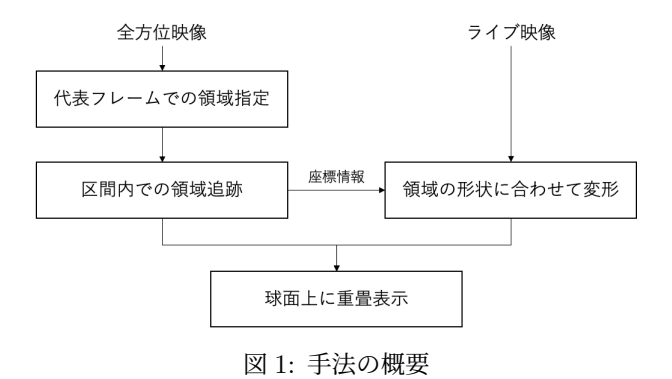

るフレームと地図上の位置を関連付ける

- 3. 位置情報と視覚的特徴に基づいて交差フレームを検 出し映像をセグメントに分割する
- 4. 交差フレーム間を遷移する方向転換映像を合成する
- 5. セグメント映像と方向転換映像からデータベースを 構築する

2 以降の処理はほぼ自動的に行われるため、任意の地域 にこの技術は活用できる。ユーザーは対象地域の道順、 建物、周辺環境をインタラクティブに操作しながら歩行 視点での動画を体験できる。

#### **3** 提案手法

本提案は、ムービーマップを構成する全方位映像の一部 を通常のカメラで撮影したライブ映像で置換することで 実現できる。そのためには、全方位映像中の置換対象領 域の形状に合わせてライブ映像を変形して重畳表示すれ ばよい。ただ、歩行視点の全方位映像は連続した視点移 動を伴うため、対象領域の位置がフレーム毎に異なる点 を考慮する必要がある。手法の概要を図 1 に示す。以下 では手法の詳細について説明する。

#### 3.1 全方位映像中の対象領域の指定と登録

まず、全方位映像中のライブ映像で置換する領域を指 定する。図 2(a) で赤線で示すように、手動で四隅の4 点を選択することで、当該フレームでの対象領域を決定 する。

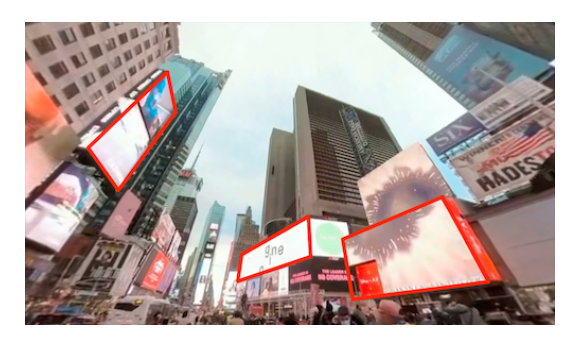

(a) 置換前の映像

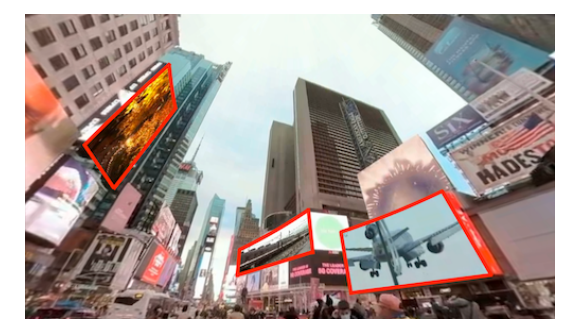

(b) 置換後の映像

図 2: 全方位映像の一部を別の映像で置換 (赤線が対象領域. この図ではライブ映像ではなく既撮影映像を使用)

#### 3.2 全方位映像中の対象領域の追跡

歩行視点の全方位映像は視点移動を伴い、対象領域の 映像中の位置が固定されていないため、3.1 節で指定し た領域を一定区間に渡って追跡する必要がある。本研究 では 3.1 節の作業を一定のフレーム間隔毎に行い、その 間のフレームにおける対象領域の位置は線形に補完して いる。

#### 3.3 ライブ映像の変形

3.2 節で定めた対象領域の形状に合わせてライブ映像 を変形する処理をフレーム毎に行う。事前処理として対 象領域とライブ映像の四隅の座標の対応関係から各フ レームでの変換係数を求めておき、表示する際にはそれ に基づいてライブ映像に射影変換をかける。

#### 3.4 球面上での重畳表示

二層の球面を用意し、中心に仮想カメラを設置する。 外層には全方位映像をそのまま貼り付けて表示する。一

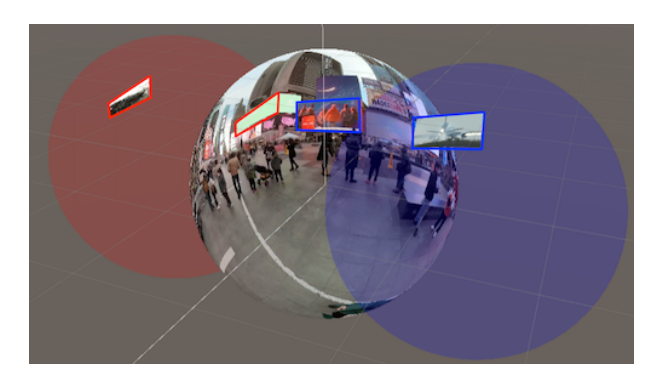

図 3: 全方位映像 (中央)、ライブウィンドウ (左右) の球面への表示

方、内層にはライブ映像を 3.3 節の変形を施して表示す る。図 3 に示すように、外層の対象領域に対応する内層 の領域にライブ映像が表示される。外層と内層を重畳表 示すると、ユーザー (仮想カメラ) 視点では全方位映像中 の対象領域がライブウィンドウに置換される (図 2(b))。 球面を複数利用する実装には映像の管理がしやすいとい う利点があり、内層を増やすことでライブウィンドウの 数は任意に変更できる。なお、一連の実装にはゲームエ ンジンの Unity を用いた。

### **4** まとめ

本研究では、デジタルアーカイブであるムービーマップ にライブ性を付与することによる機能向上を目指した。 提案手法は全方位映像中での置換領域の指定・追跡とそ れに基づくライブ映像の変形からなり、ユーザー視点で はムービーマップの一部領域がライブウィンドウに置換 される。今後は、ユーザー評価を通じて、本研究がエン ターテインメント性を含めたムービーマップの機能向上 にどの程度有効性があるのか、キャンパスや施設等の環 境で検証を進めていく。

#### 参考文献

- [1] Google. 2005. Google Street View. https://www.google.co.jp/intl/ja/streetview/
- [2] A.Lippman. 1980. Movie-maps: An Application of the Optical Videodisc to Computer Graphics. ACM SIGGRAPH.
- [3] N.Sugimoto, Y.Ebine, K.Aizawa. 2020. Building Movie Map - A Tool for Exploring Areas in a City - and its Evaluations. ACM Multimedia.